## **TABLA DE CONTENIDO**

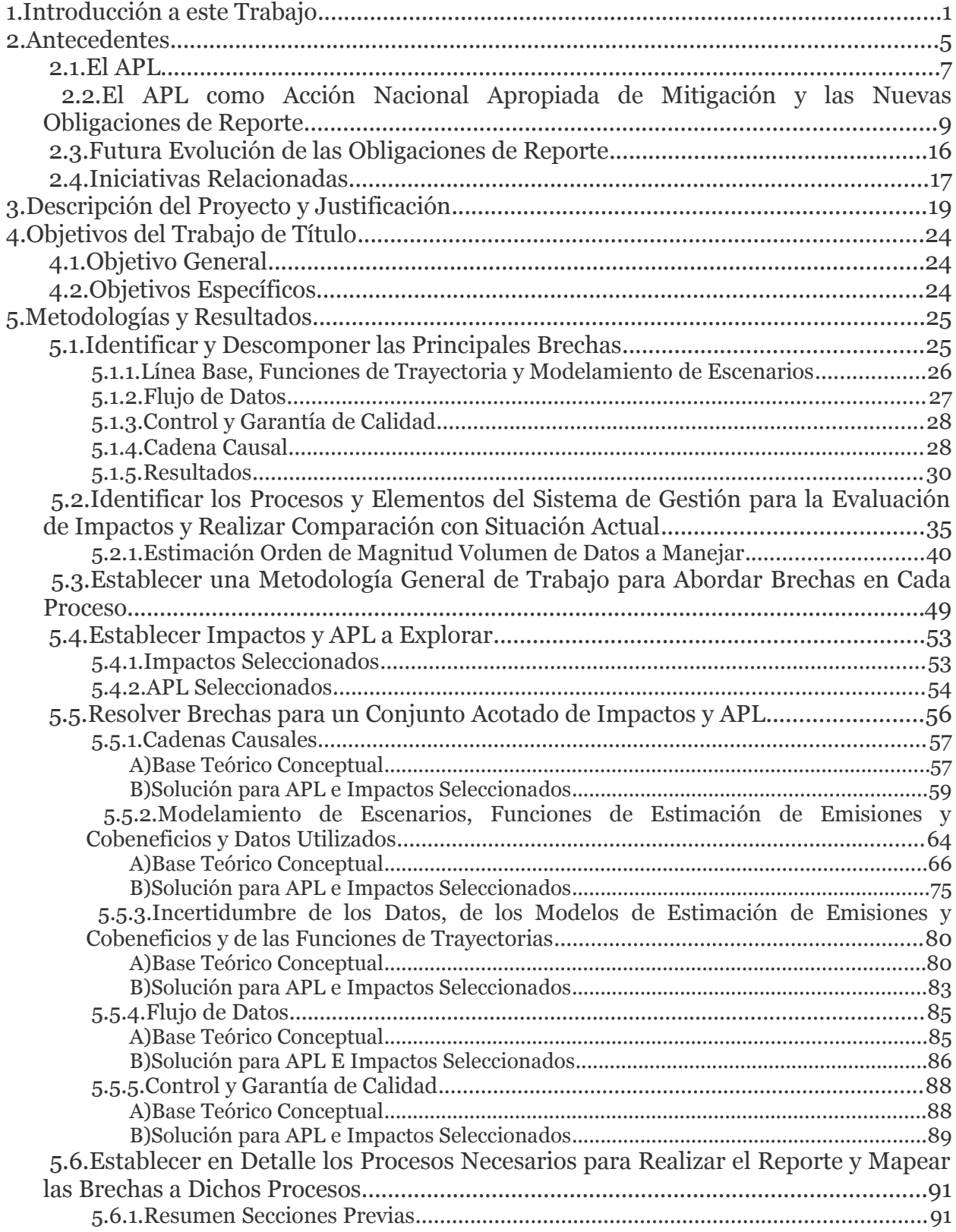

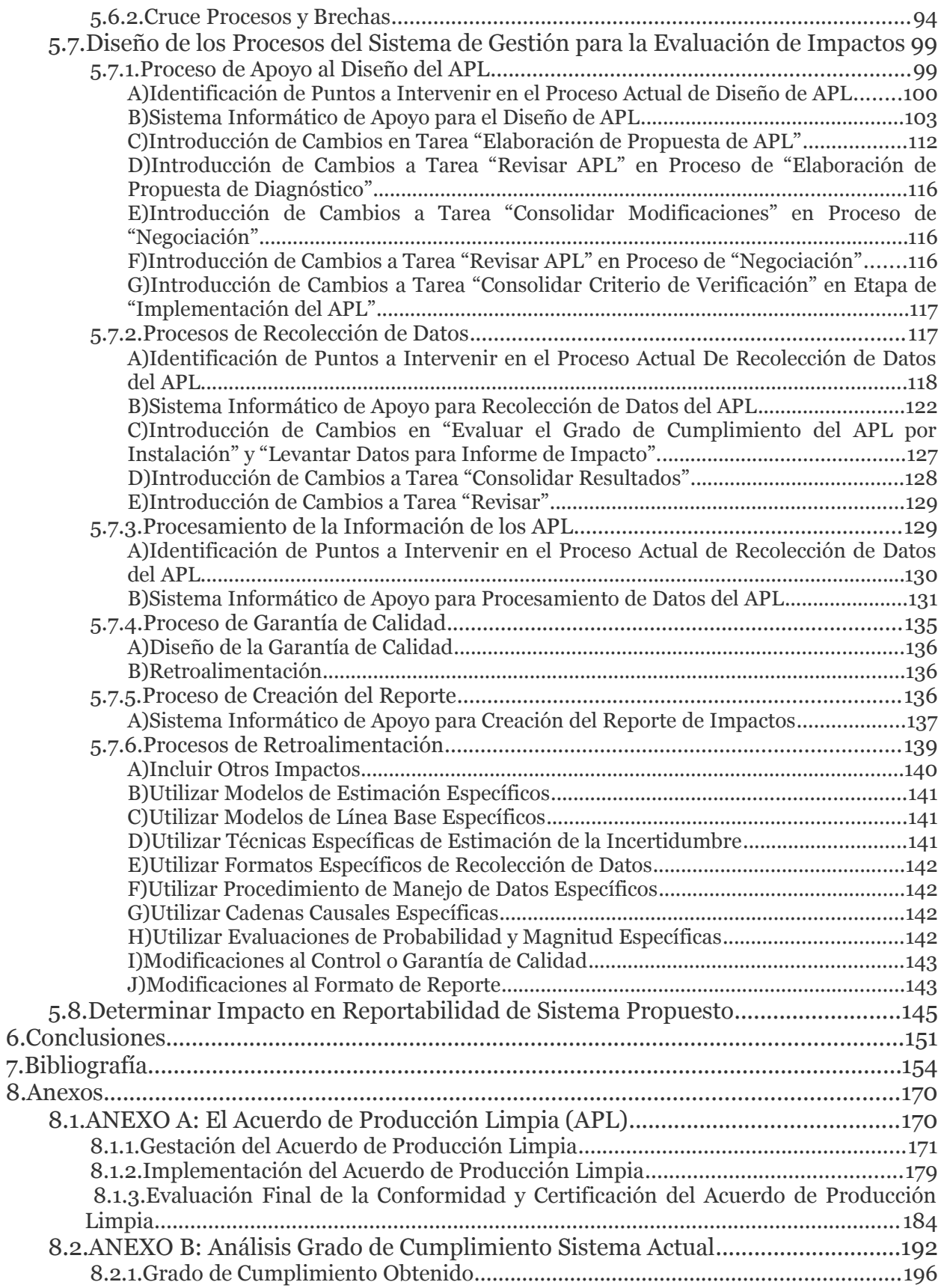

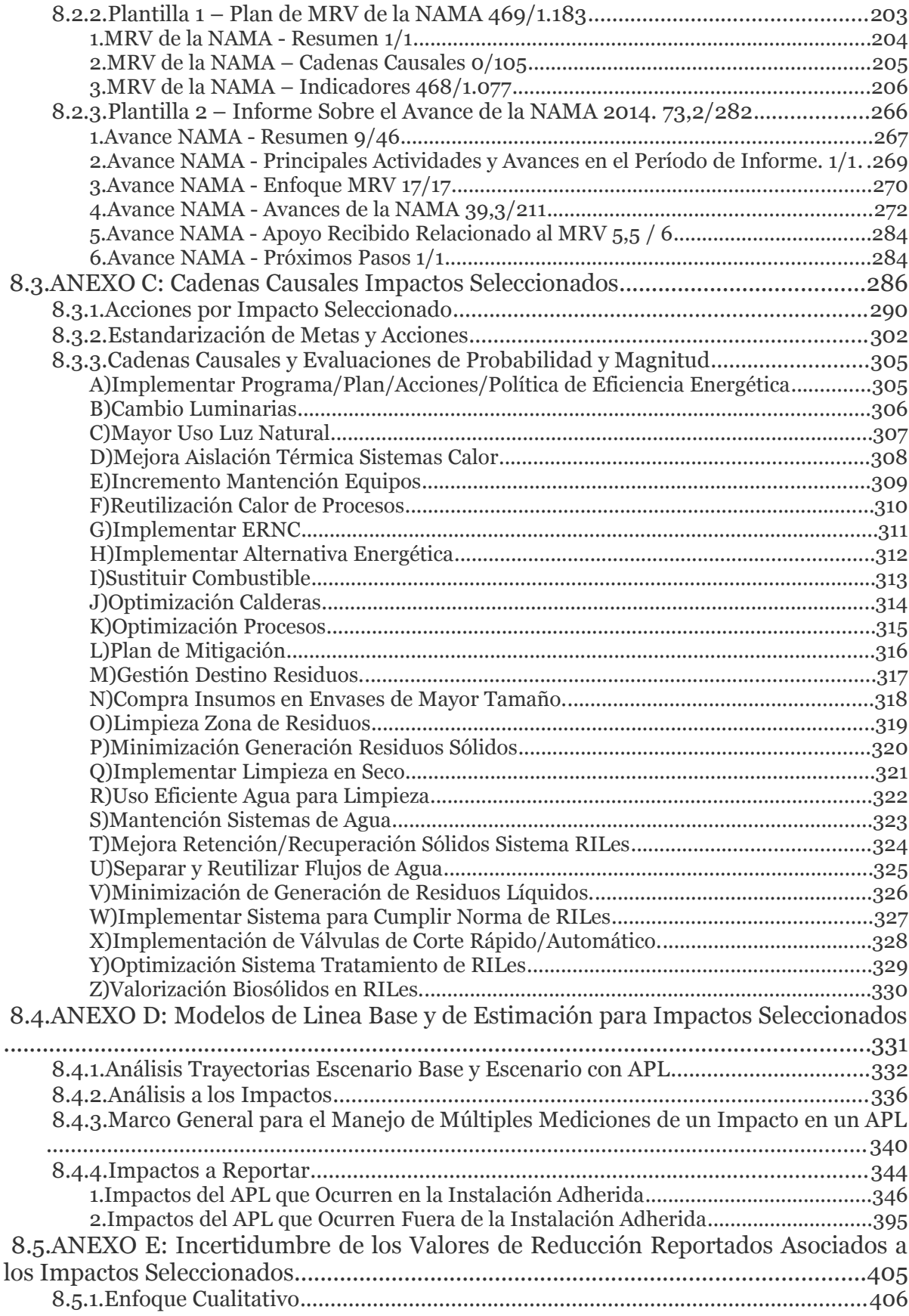

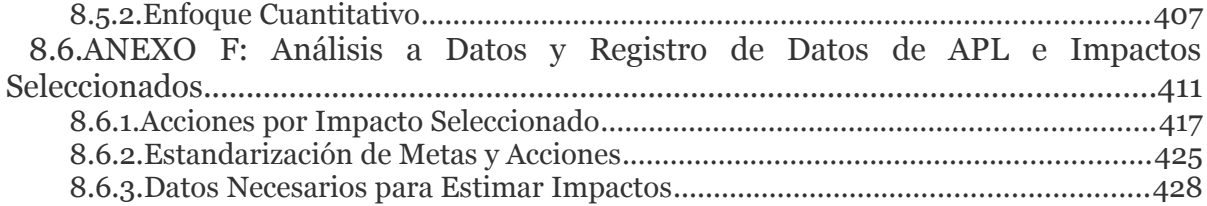

## **ÍNDICE DE TABLAS**

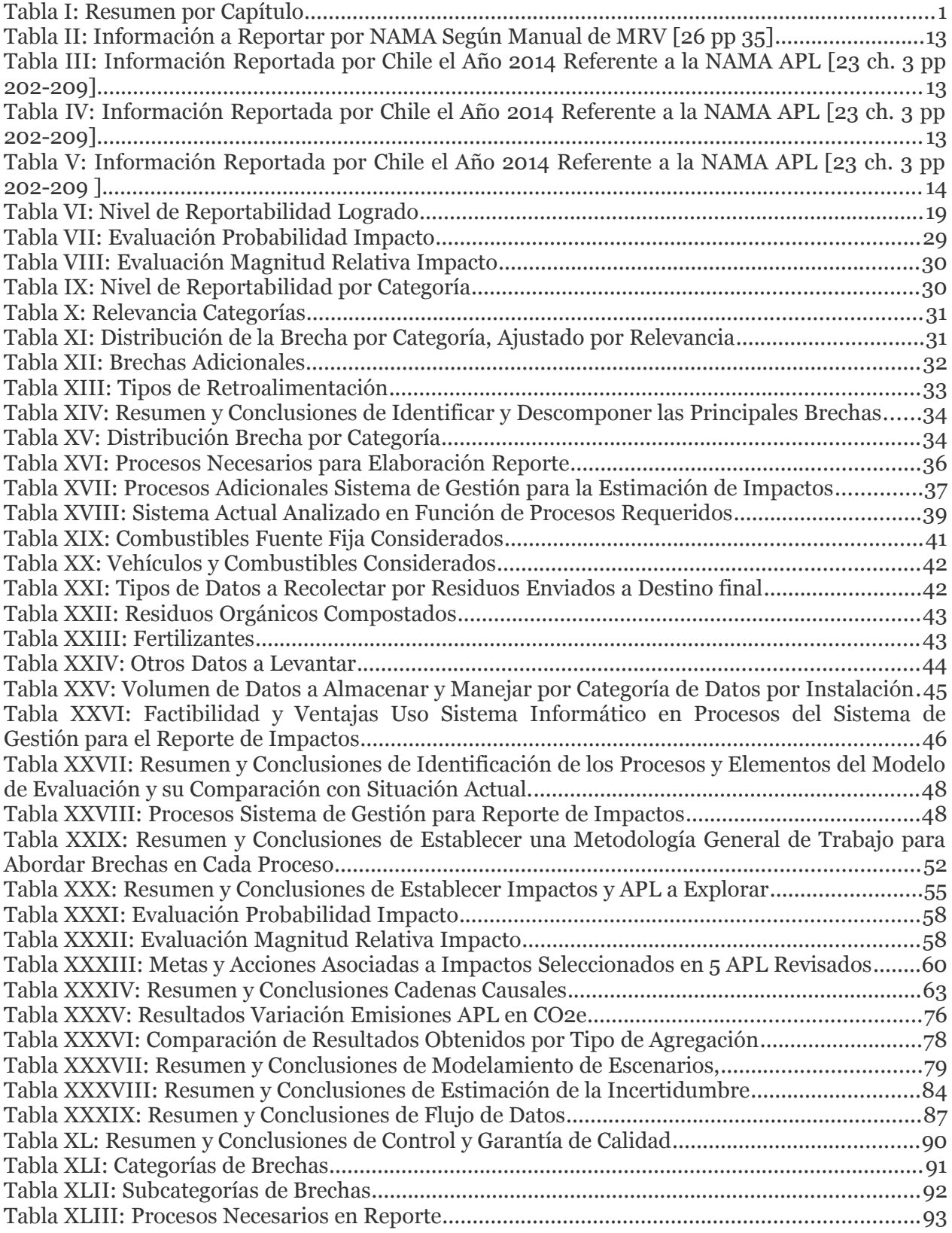

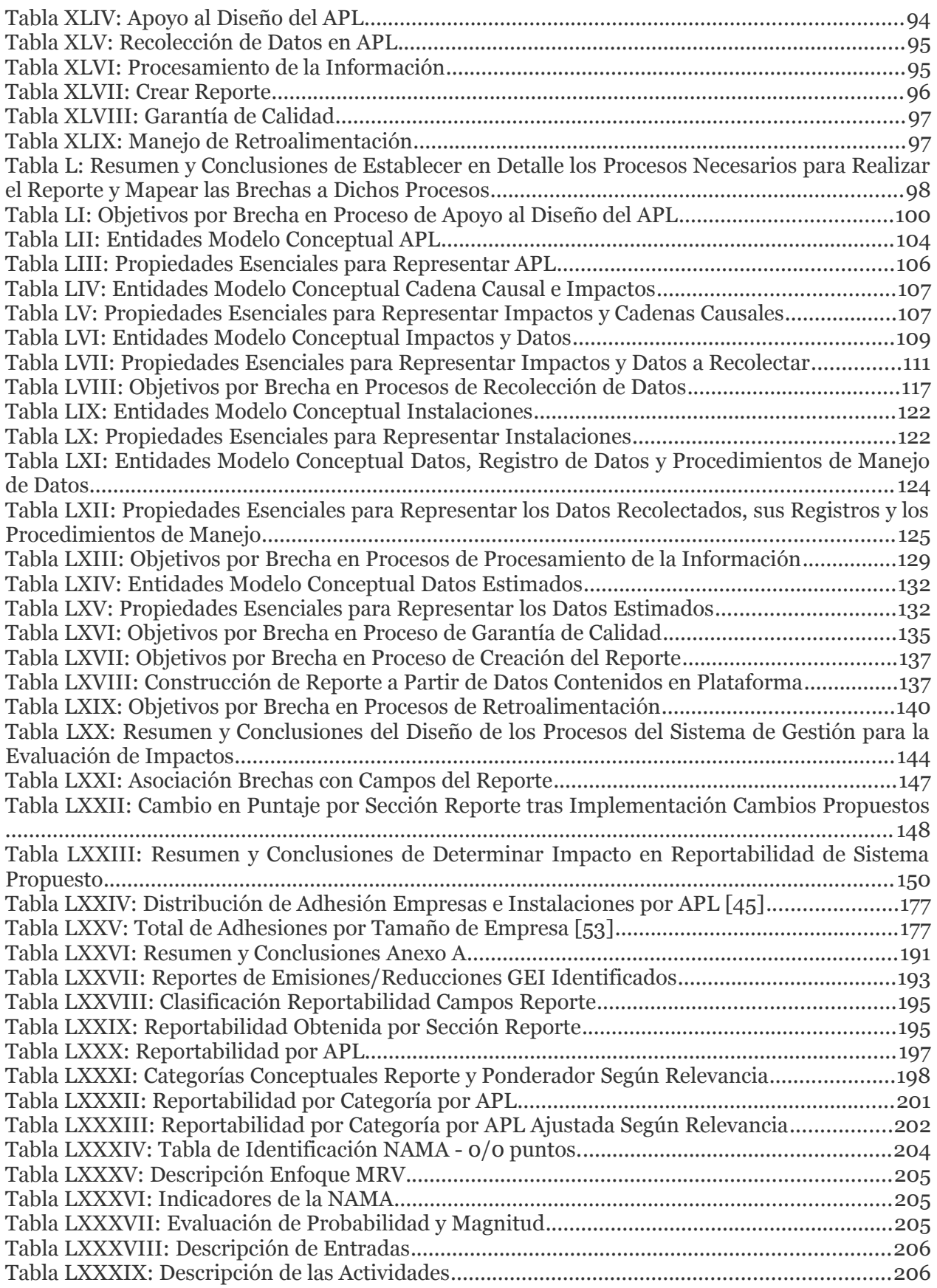

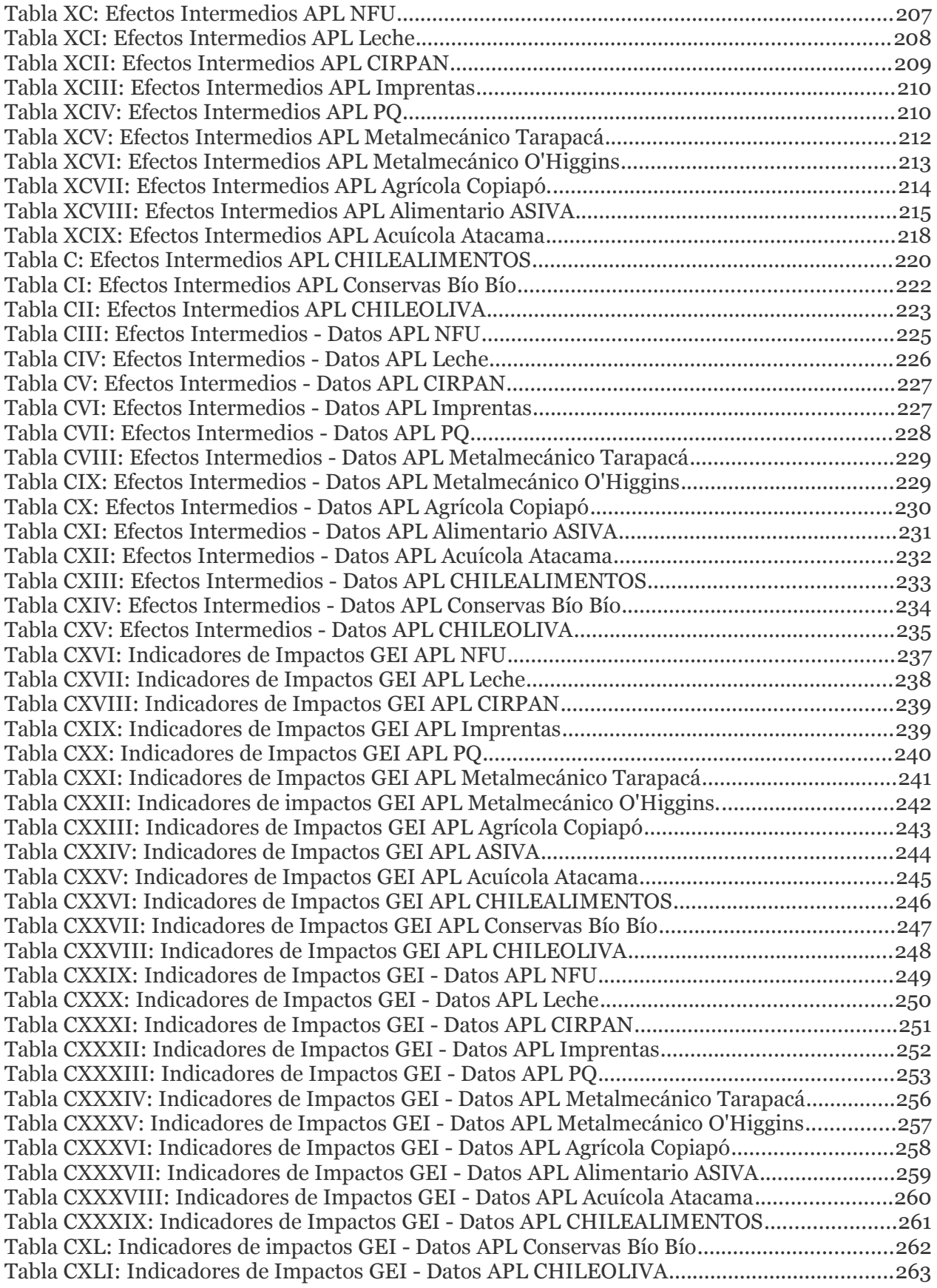

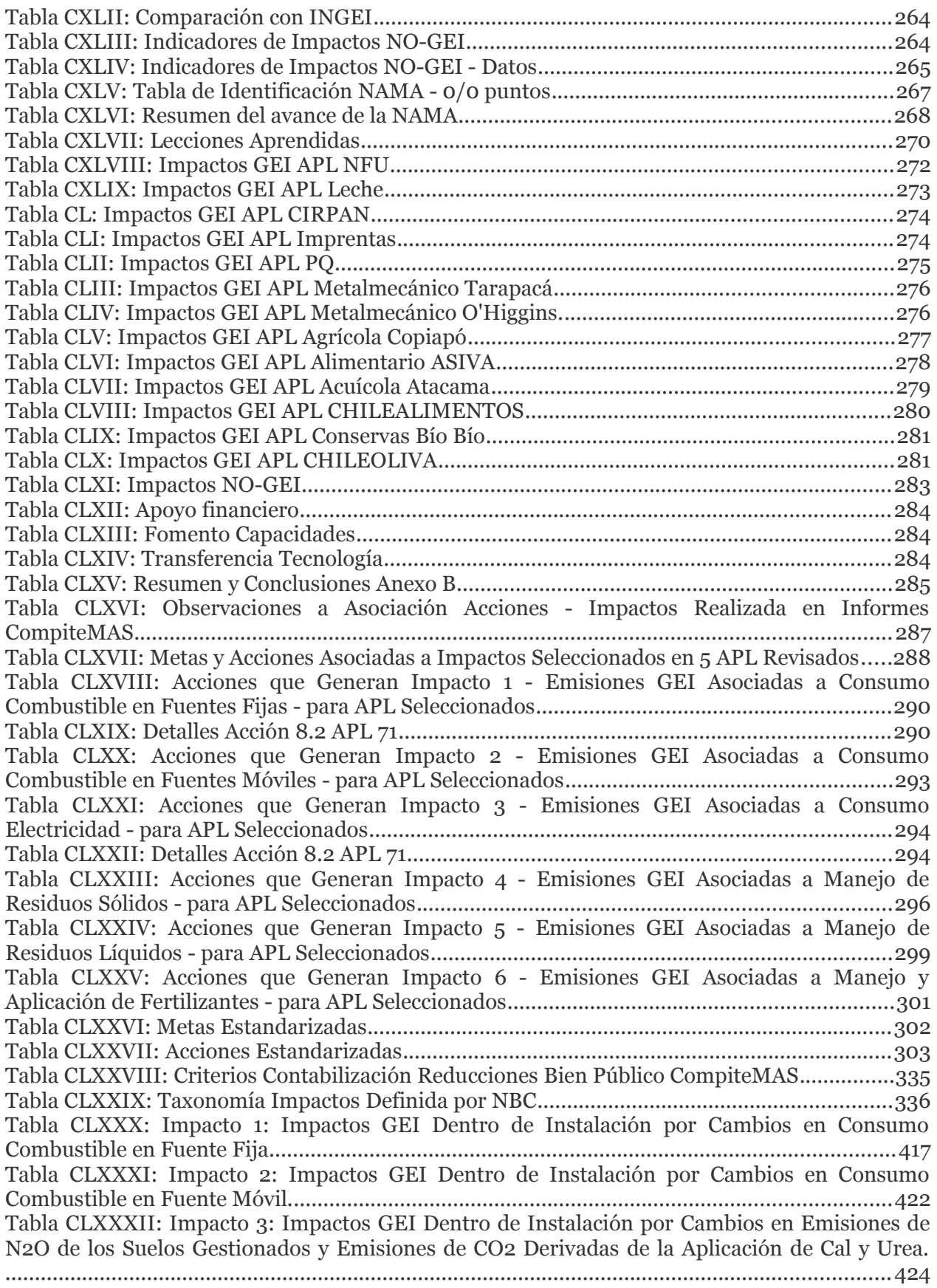

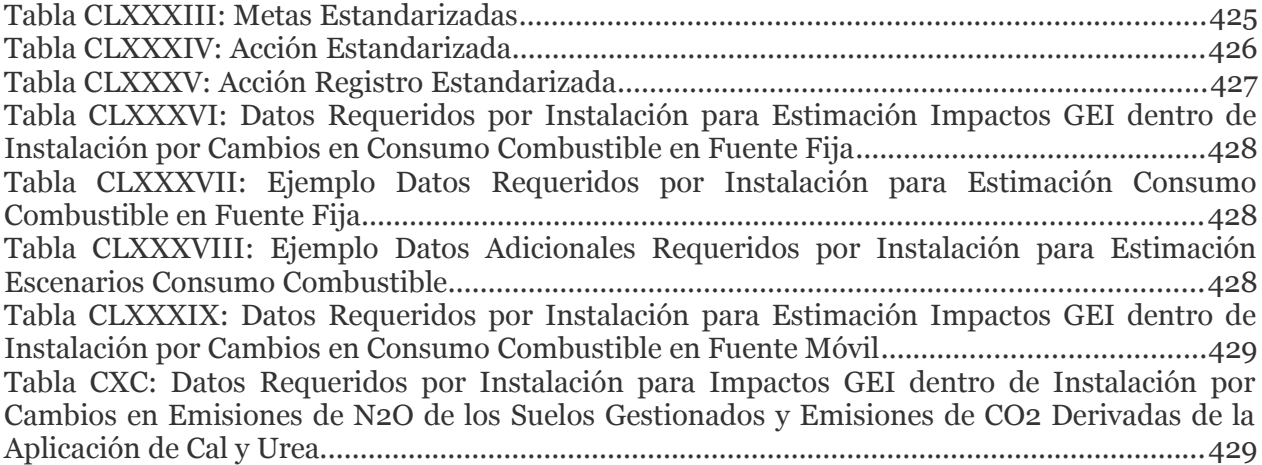

## **ÍNDICE DE ILUSTRACIONES**

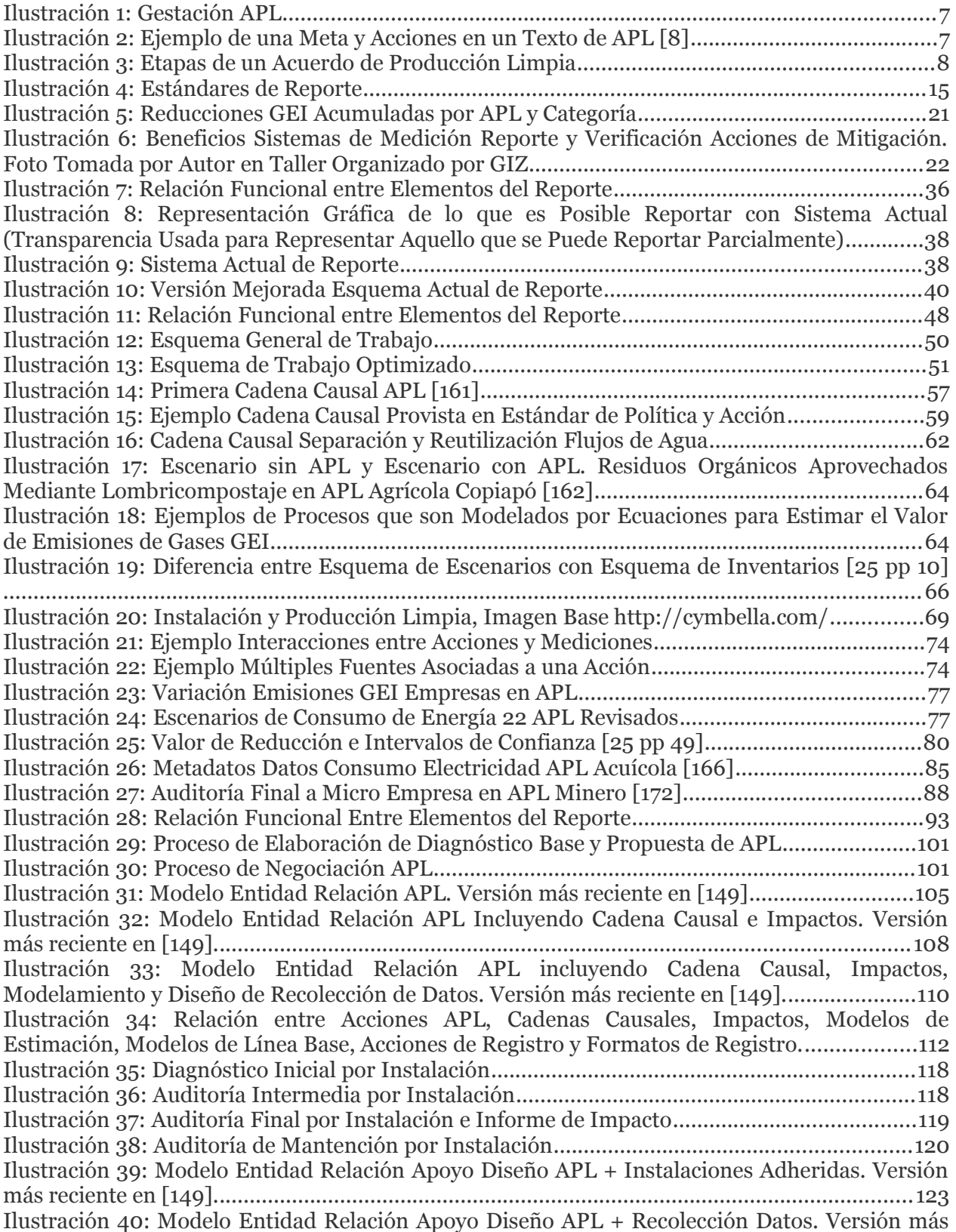

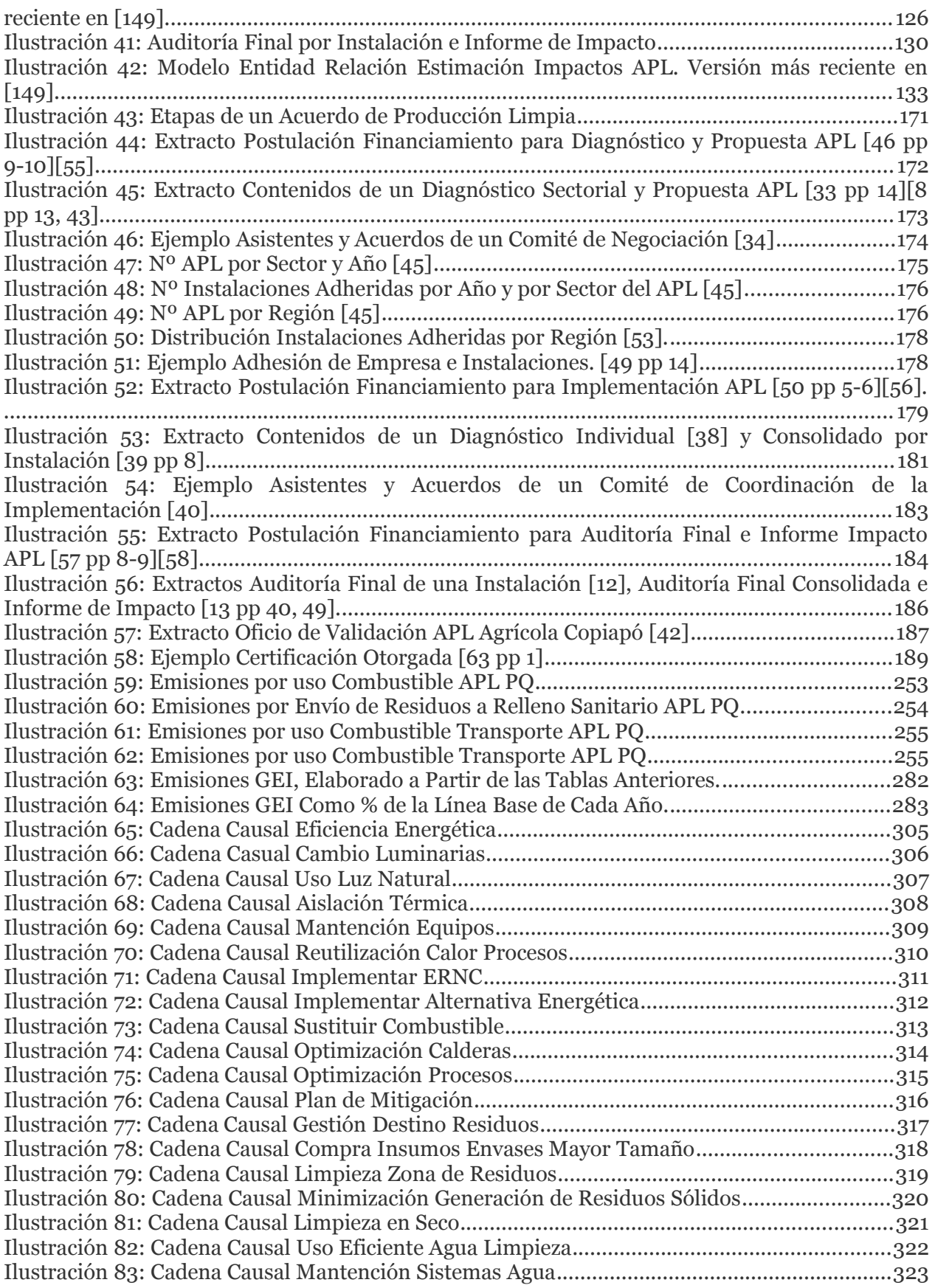

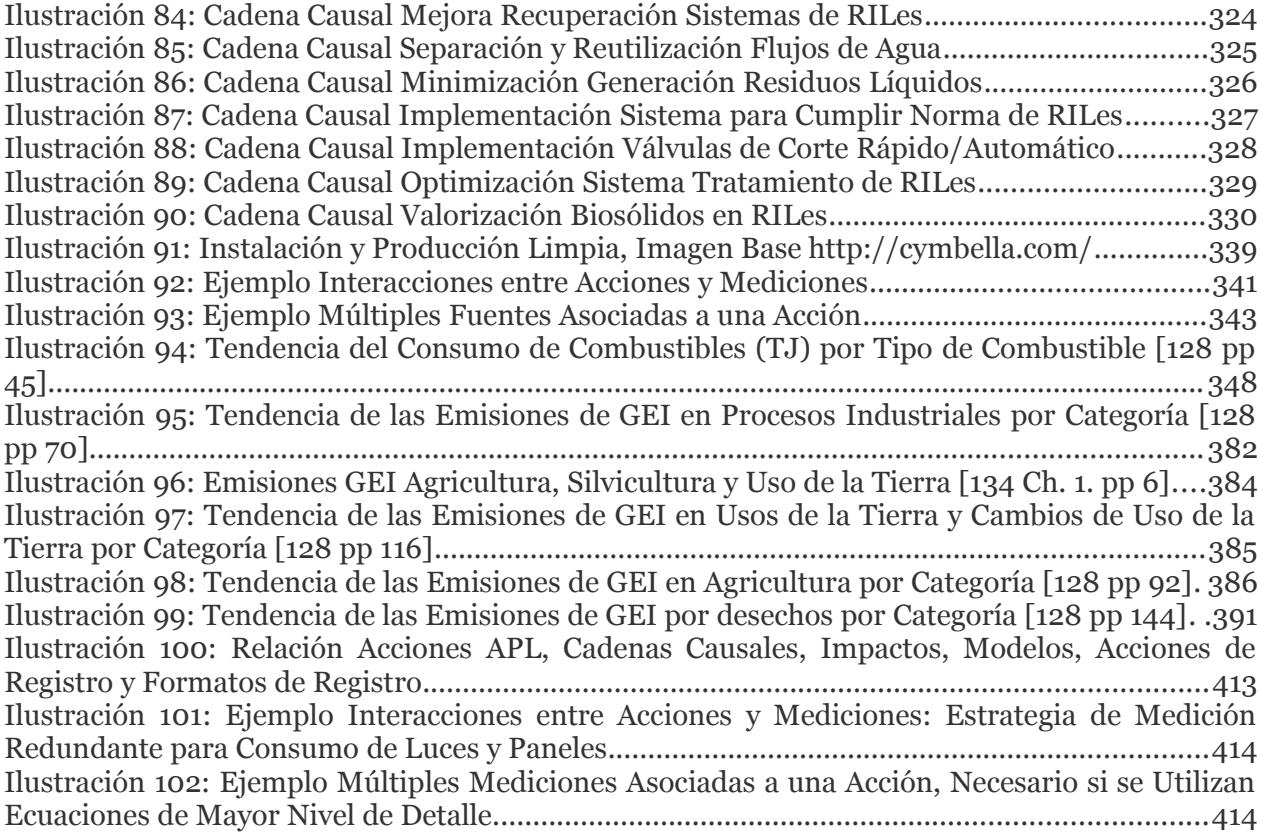